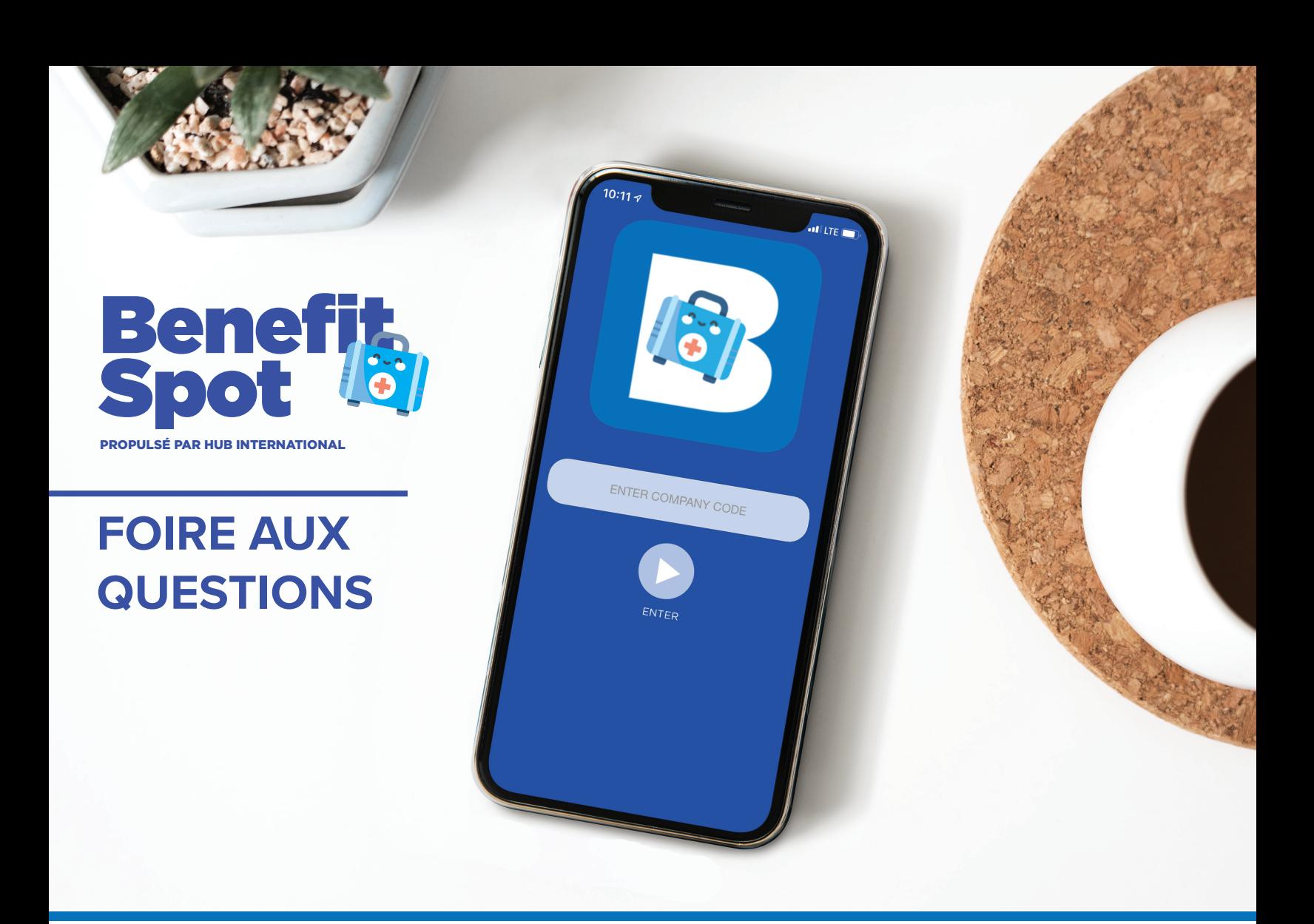

### **QUE VAIS-JE TROUVER SUR L'APPLICATION BENEFIT SPOT?**

Une foule de renseignements sur les avantages, d'outils et de ressources sont à votre disposition au bout de vos doigts. Avec Benefit Spot, vous pourrez :

- Apprendre de votre admissibilité des avantages et comment s'inscrire
- Accédez à un Formulaire de Désignation de bénéficiaire pour votre Assurance Vie de Base
- Visiter le site web Teladoc
- Afficher les coordonnées des fournisseurs et des Services aux Membres
- Et plus encore!

# **COMMENT TÉLÉCHARGER L'APPLICATION?**

Recherchez simplement Benefit Spot sur l'App Store d'Apple ou de Google Play ou scannez ce code QR pour ouvrir la boutique d'applications de votre appareil mobile.

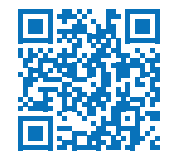

## **COMMENT PUIS-JE ACCÉDER AUX INFORMATIONS SUR MES AVANTAGES?**

Lorsque vous accédez à l'application, saisissez le code d'entreprise **ALPACAN** (veuillez noter que le code d'entreprise est sensible à la casse).

## **DOIS-JE ÊTRE AU TRAVAIL POUR UTILISER L'APPLICATION?**

Non! Benefit Spot vous offre la possibilité d'accéder aux informations importantes sur vos avantages sociaux sur votre appareil mobile, en tout temps, n'importe où.

#### **AI-JE BESOIN D'UN NOM D'UTILISATEUR ET D'UN MOT DE PASSE?**

Non, vous n'avez pas besoin d'un identifiant individuel. Il suffit d'entrer le code de l'entreprise pour accéder à l'application.

#### **QUE FAIRE SI J'AI D'AUTRES QUESTIONS?**

Vous pouvez obtenir les coordonnées des personnes à contacter pour les avantages importants dans Benefit Spot si vous avez besoin de plus d'informations.

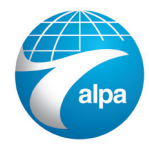